Logistic regression DS351

Learning

#### Learning probability distribution from data

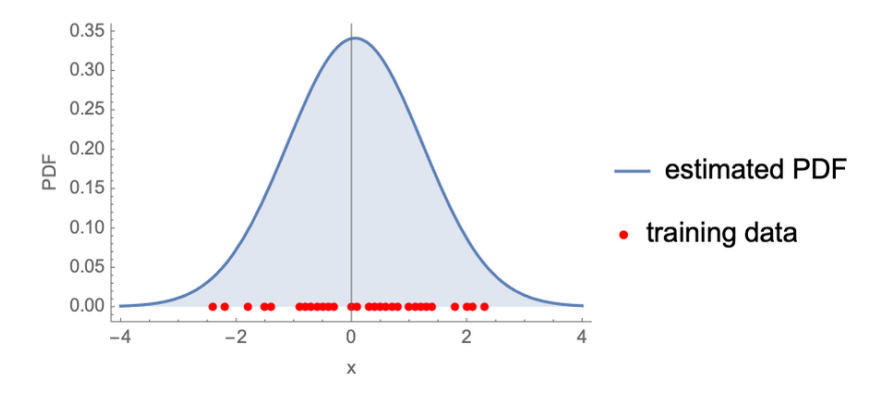

# Many ways of learning

- ▶ Supervised learning  $\leftarrow$  today's topic
- ▶ Unsupervised learning
- ▶ Semi-supervised learning
- ▶ Online learning
- ▶ Reinforcement learning
- $\blacktriangleright$  and so on...

# Supervised learning

Labeled data:

 $(x_1, y_1), (x_2, y_2), \ldots, (x_n, y_n)$ 

# Supervised learning

Labeled data:

$$
(x_1, y_1), (x_2, y_2), \ldots, (x_n, y_n)
$$

**Goal:** From these data, learn a function  $f$  that accurately maps  $x$ to y

$$
f(x)=y
$$

#### Supervised learning

Labeled data:

$$
(x_1, y_1), (x_2, y_2), \ldots, (x_n, y_n)
$$

**Goal:** From these data, learn a function  $f$  that accurately maps  $x$ to y

$$
f(x)=y
$$

New data

 $x_{n+1}$ 

What is the most likely label of y? Our prediction is  $\hat{y} = f(x)$ 

So far, our tasks that we've covered can be framed as supervised learning tasks

▶ Regression: predict  $y \in (-\infty, \infty)$  from  $x_1, x_2, ..., x_p$ 

So far, our tasks that we've covered can be framed as supervised learning tasks

- ▶ Regression: predict  $y \in (-\infty, \infty)$  from  $x_1, x_2, ..., x_p$
- **•** Forecasting: predict  $y_{T+1}$  from  $y_1, y_2, \ldots, y_T$

So far, our tasks that we've covered can be framed as supervised learning tasks

- ▶ Regression: predict  $y \in (-\infty, \infty)$  from  $x_1, x_2, ..., x_p$
- **•** Forecasting: predict  $y_{T+1}$  from  $y_1, y_2, \ldots, y_T$
- ▶ Classification: predict  $y \in \{1, 2, ...\}$  from  $x_1, x_2, ..., x_p$

Classification

# Given features, want to predict binary or categorical variables

# $\{0,1\},\{\text{True},\text{False}\}\$ features  $\Rightarrow$  label  $\setminus \{1, 2, \ldots, N\}$

#### Classification problems

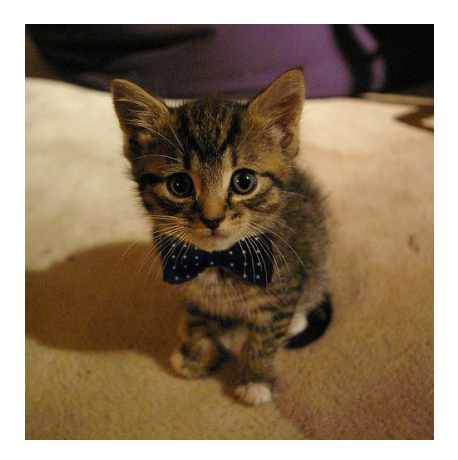

# Is this a cat or a dog? (cat)

# Classification problems

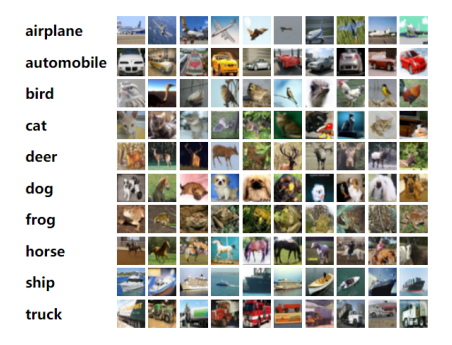

What is the object in a particular image? (e.g. robot, automatic car)

#### Classification problems

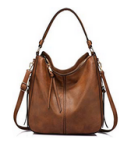

Shoulder Bags for Women Large Ladies Crossbody Bag with Tassel

\*\*\*\*\*\* 150

 $53893 - 53999$ 

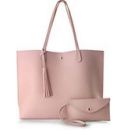

Minimalist Clean Cut Pebbled Faux **Leather Tote Womens Shoulder** Handban  $+4+4+3$ 

\$1790\_\$1890

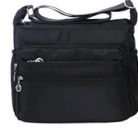

Crossbody Bag for Women Waterproof Shoulder Bag Messenger Rag Casual Nylon Purse Handbag

★★★★☆~197

\$1849.52199

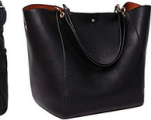

**SQLP Fashion Women's Leather** Handbags ladies Waterproof **Shoulder Bag Tote Bags**  $404446$ 

 $57598 - 55599$ 

# Will I click on these products?  $(no)$

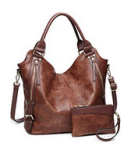

Women Tote Bag Handbags PU **Leather Fashion Hobo Shoulder Bags with Adjustable Shoulder** Strap

#### \*\*\*\*\*\*\*

 $34222$ 

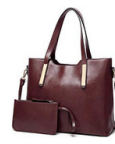

YNIOUE Satchel Purses and **Handbags for Women Shoulder Tote Bags Wallets** 

★★★★☆ ~ 260 \$1499.42799

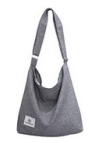

Fanspack Women's Canyas Hobo Handbags Simple Casual Top Handle Tote Bag Crossbody Shoulder Bag Shopping Work Bag

★★★★☆ ~ 225 \$1300

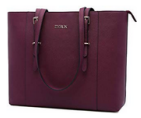

Laptop Tote Bag Laptop Bag for Women Large Capacity Briefcase Lightweight Computer Bags Fit Up to 15.6 in Laptop Notebook

 $4444443$ 

\$4300

#### Probabilistic framework

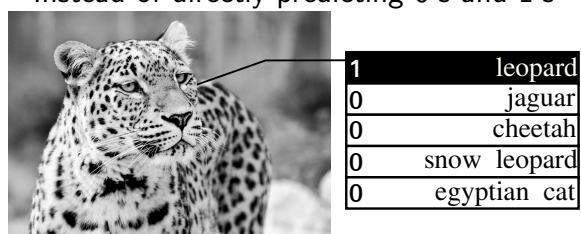

Instead of directly predicting 0's and 1's

we could predict the probability of being in each class:

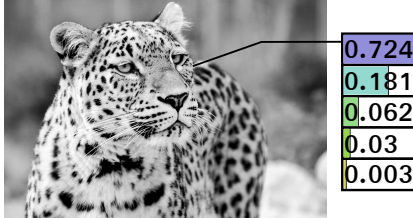

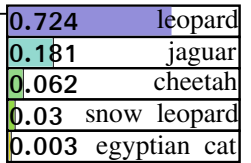

#### **Applications**

#### $\blacktriangleright$  Ranking of the search results by probabilities

Google

```
dragon
```
Q

#### Dragon Speech Recognition - Get More Done by Voice | Nuance https://www.nuance.com/dragon.html ▼

Productivity. There's a Dragon for everyone who wants to be more productive. From making status updates and searching the web to creating reports and ...

#### How To Train Your Dragon | Official Website | DreamWorks Animation https://www.howtotrainyourdragon.com/ v

Hiccup & Toothless welcome you to the world of DreamWorks Dragons, the home of How To Train Your Dragon, Riders of Berk, Defenders of Berk & School of ...

#### Year of the Dragon: Fortune and Personality - Chinese Zodiac 2019 https://chinesenewvear.net > Zodiac > Dragon  $\star$

The Dragon is the fifth of all zodiac animals. Learn why Dragons are strong and independent figures, but they yearn for support and love.

#### $\blacktriangleright$  Medical diagnosis

 $\blacktriangleright$  Looking at the heart rate, blood pressure etc., what is the chance of contracting a heart disease?

#### Binary classification

Given: an instance with features  $x$  and possible label  $y = 0$  or  $y = 1$ . Goal: Predict the probability of the instance being in class 0 and 1:

$$
P(y = 0|x)
$$
 and  $P(y = 1|x)$ 

We then make the following prediction:

$$
\hat{\mathbf{y}} = \begin{cases} \n\mathbf{0} & \text{if } P(\mathbf{y} = 1|\mathbf{x}) \leq 0.5 \\ \n\mathbf{1} & \text{if } P(\mathbf{y} = 1|\mathbf{x}) > 0.5 \n\end{cases}
$$

#### Multiclass classification

Given: an instance with features  $x$  and possible label  $y = 1, 2, ..., N$ . Goal: Predict the probability of the instance being in class  $1, 2, \ldots, N$ :

$$
P(y=j|x) \quad \text{ for } j=1,2,\ldots,N
$$

We then make the following prediction:

$$
\hat{y} = J
$$
 if  $P(y = J|x) > P(y = j|x)$  for any other j

Predicting probability

Can we use linear regression to do this?

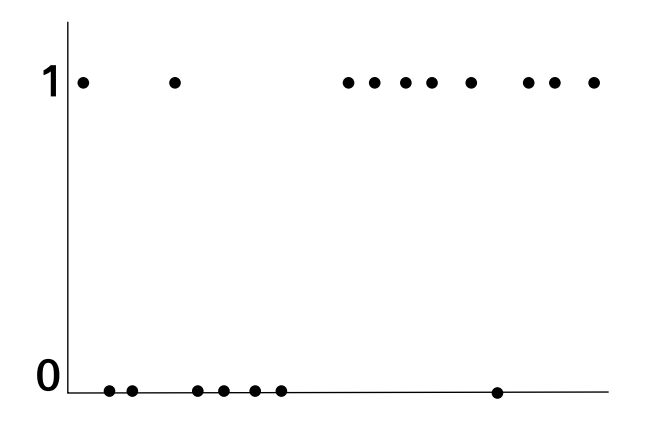

We need some function that stays between 0 and 1.

# Predicting probability

#### Instead, we need something like this:

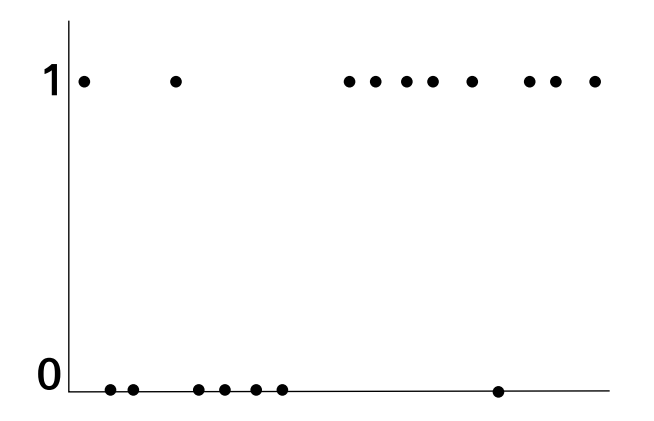

That is, we are looking for a function with the following properties:

- 1. Stays between 0 and 1
- 2. Continuous
- 3. Symmetric

Logistic regression

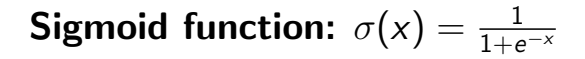

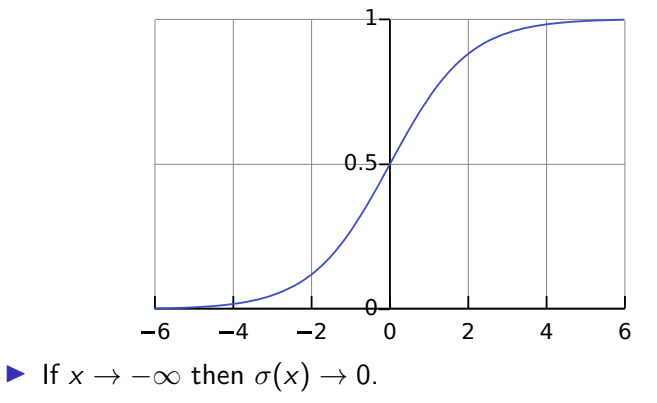

If  $x \to \infty$  then  $\sigma(x) \to 1$ .

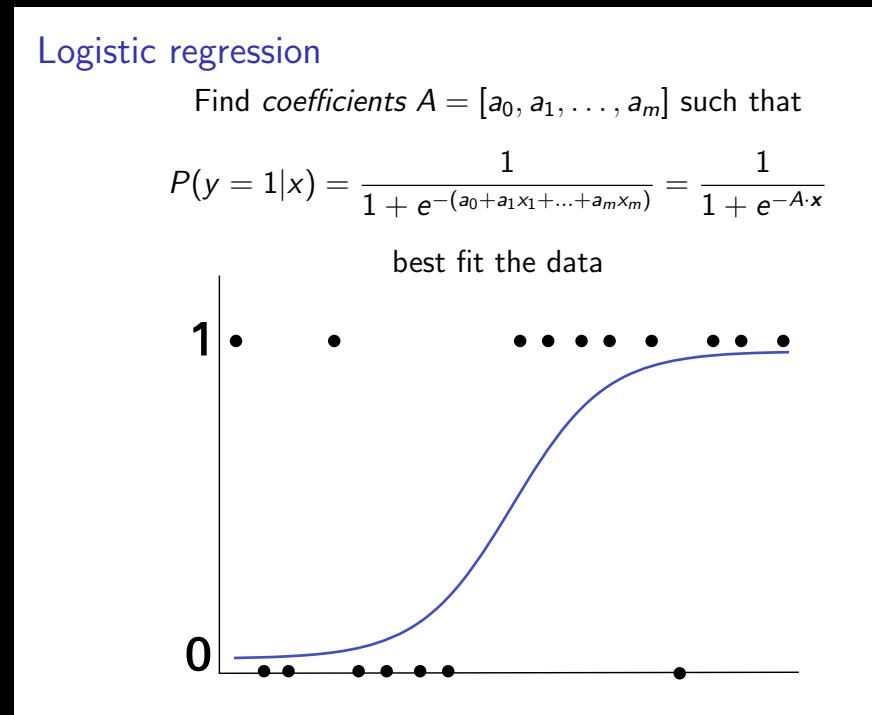

#### Logistic regression

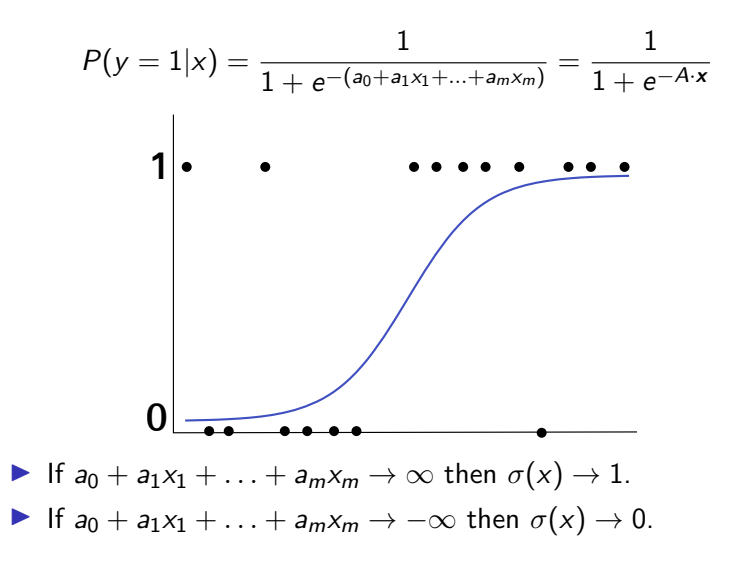

#### Logistic regression

Find coefficients  $A = [a_0, a_1, \ldots, a_m]$  such that  $P(y=1|\mathbf{x}) = \frac{1}{1+\frac{1}{2}e^{-(2\alpha+2t)}}$  $\frac{1}{1+e^{-(a_0+a_1x_1+...+a_mx_m)}}=$ 1  $1 + e^{-A \cdot x}$ best fit the data

What is  $P(y = 0|\mathbf{x})$ ?

# Log-odds

How can we interpret the linear function  $a_0 + a_1x_1 + \ldots + a_mx_m$  in this model?

$$
\log\left(\frac{P(y=1 | \mathbf{x})}{P(y=0 | \mathbf{x})}\right) =
$$

### Log-odds

How can we interpret the linear function  $a_0 + a_1x_1 + \ldots + a_mx_m$  in this model?

$$
\log\left(\frac{P(y=1 | \mathbf{x})}{P(y=0 | \mathbf{x})}\right) =
$$

- $\blacktriangleright$  This is called log-odds or logit.
- ▶ Example: 1 unit increase in  $x_1 \Rightarrow a_1$  unit increase in log-odds

**Principle**: If the data point  $(x, y)$  already appears in the data, then the probability  $P(y|x)$  is high.

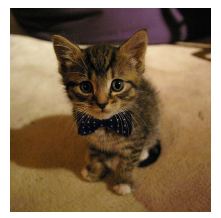

$$
= [x_1, x_2, \ldots, x_{784}]
$$

Goal: **Maximize** the probability  $P(y|x)$  for all data points  $(x, y)$ .

Given data:

$$
(x^{(1)}, y^{(1)}), (x^{(2)}, y^{(2)}), \ldots, (x^{(n)}, y^{(n)}), y = 0 \text{ or } 1
$$

Given data:

$$
(x^{(1)}, y^{(1)}), (x^{(2)}, y^{(2)}), \ldots, (x^{(n)}, y^{(n)}), y = 0 \text{ or } 1
$$

# Likelihood  $=$  Probability that the data is generated from our model  $L(A) = P(y^{(1)}|x^{(1)})P(y^{(2)}|x^{(3)})\ldots P(y^{(n)}|x^{(n)})$

Given data:

$$
(x^{(1)}, y^{(1)}), (x^{(2)}, y^{(2)}), \ldots, (x^{(n)}, y^{(n)}), y = 0 \text{ or } 1
$$

Likelihood  $=$  Probability that the data is generated from our model  $L(A) = P(y^{(1)}|x^{(1)})P(y^{(2)}|x^{(3)})\ldots P(y^{(n)}|x^{(n)})$ = 1  $\frac{1}{1 + e^{-A \cdot \mathsf{x}^{(1)}}} \cdot \frac{1}{1 + e^{-}}$  $\frac{1}{1+e^{-A\cdot \mathsf{x}^{(2)}}}\cdots\frac{1}{1+e^{-}}$  $1 + e^{-A \cdot x^{(n)}}$ 

Given data:

$$
(x^{(1)}, y^{(1)}), (x^{(2)}, y^{(2)}), \ldots, (x^{(n)}, y^{(n)}), y = 0 \text{ or } 1
$$

Likelihood  $=$  Probability that the data is generated from our model  $L(A) = P(y^{(1)}|x^{(1)})P(y^{(2)}|x^{(3)})\ldots P(y^{(n)}|x^{(n)})$ = 1  $\frac{1}{1 + e^{-A \cdot \mathsf{x}^{(1)}}} \cdot \frac{1}{1 + e^{-}}$  $\frac{1}{1+e^{-A\cdot \mathsf{x}^{(2)}}}\cdots\frac{1}{1+e^{-}}$  $1 + e^{-A \cdot x^{(n)}}$ Find  $A = [a_0, a_1, a_2, \ldots, a_m]$  that maximizes  $L(A)$ 

#### Example: Credit card data

Is the user going to default on their credit card?  $y = 1$ : default,  $y = 0$ : not default

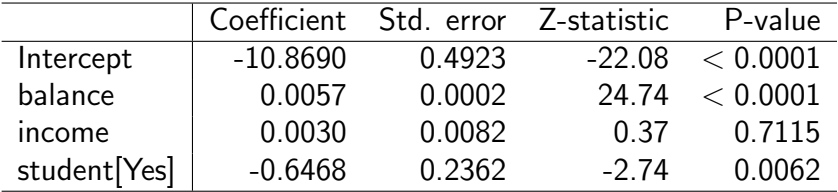

#### Example: Credit card data

Is the user going to default on their credit card?  $y = 1$ : default,  $y = 0$ : not default

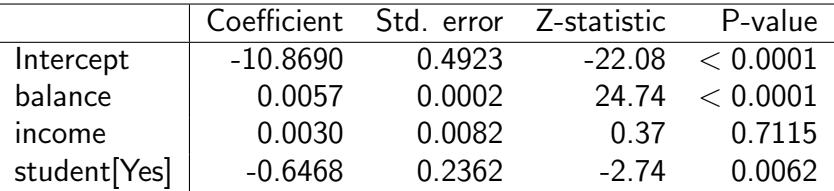

 $\blacktriangleright$  1 baht increase in balance  $=$  0.0057 unit increase in log-odds

$$
\blacktriangleright Z = \frac{\hat{\beta}_i}{\mathsf{SE}(\hat{\beta}_i)}.
$$

 $\blacktriangleright$  H<sub>0</sub> :  $\beta_1 = 0$  is rejected; there is an association between balance and the probability of default

# **Predictions**

#### Comparing card defaulting of student and non-student

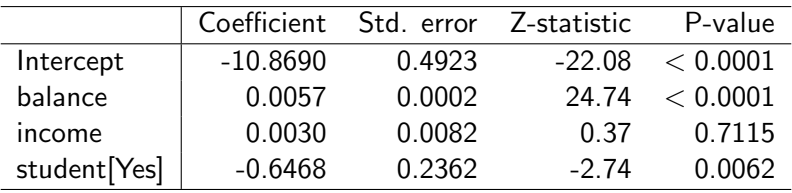

#### **Predictions**

#### Comparing card defaulting of student and non-student

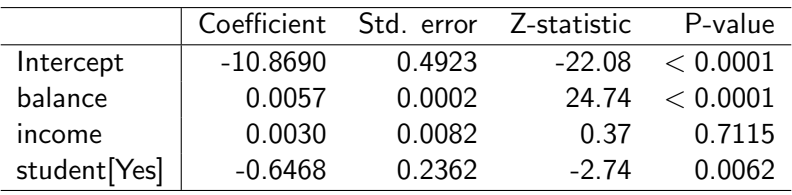

$$
\begin{aligned}\n\hat{\rho}(y &= 1 | x_1 = 1, 500, x_2 = 40, x_3 = 1) \\
&= \frac{1}{1 + e^{-(-10.869 + 0.00574 \times 1, 500 + 0.003 \times 40 - 0.6468 \times 1)}} = 0.058 \\
\hat{\rho}(y &= 1 | x_1 = 1, 500, x_2 = 40, x_3 = 0) \\
&= \frac{1}{1 + e^{-(-10.869 + 0.00574 \times 1, 500 + 0.003 \times 40 - 0.6468 \times 0)}} = 0.105.\n\end{aligned}
$$

Non-students have higher chance of defaulting their cards.

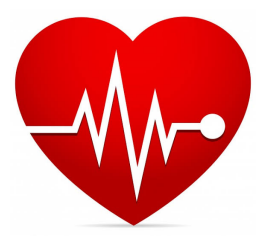

Framingham dataset

- ▶ Label: Diagnosed with a heart disease in the next 10 years
- ▶ Features: gender, smoking, blood pressure, heart rate, blood sugar, cholesterol, BMI

#### The model

$$
P(y = 1 | \text{CigsPerDay, Chol, BMI ...})
$$
  
= 
$$
\frac{1}{1 + e^{-(0.04 \text{CigsPerDay} + 0.002 \text{Chol} + 0.003 \text{BMI} + ...)}}.
$$

- ▶ If  $P(y = 1 | \text{CigsPerDay}, \text{Chol}, \text{BMI} ...)=0.2 \Rightarrow$ , classify y as  $\Omega$
- ▶ If  $P(y = 1 | \text{CigsPerDay}, \text{Chol}, \text{BMI} ...)=0.8 \Rightarrow \text{classify } y \text{ as } 1$
- ▶ With everything else fixed, higher CigsPerDay ⇒ higher chance of heart disease.
- $\blacktriangleright$  +1 cigarette per day = +0.04 log-odds.

#### Cross-validation accuracy

$$
Accuracy = \frac{\#Correctly classified}{\#Total}
$$

Evaluation by train-test split

- ▶ Split data a training set and test set
- $\triangleright$  Train the model on the training set
- ▶ Computing the accuracy of the model's predictions on the test set

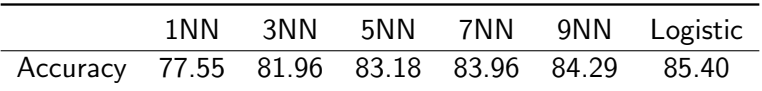

### Multiclass logistic regression

N-class classification Data:

$$
(x^{(1)},y^{(1)}),(x^{(2)},y^{(2)}),\ldots,(x^{(n)},y^{(n)}),\quad y\in\{1,2,\ldots,N\}
$$

#### Multiclass logistic regression

N-class classification Data:

$$
(x^{(1)}, y^{(1)}), (x^{(2)}, y^{(2)}), \ldots, (x^{(n)}, y^{(n)}), y \in \{1, 2, \ldots, N\}
$$

Model parameters:  $N-1$  vectors  $A_1, A_2, \ldots, A_{N-1}$ 

$$
P(y = 1|\mathbf{x}) = \frac{e^{A_1 \cdot \mathbf{x}}}{1 + \sum_{i=1}^{n-1} e^{A_i \cdot \mathbf{x}}}
$$

$$
P(y = 2|\mathbf{x}) = \frac{e^{A_2 \cdot \mathbf{x}}}{1 + \sum_{i=1}^{n-1} e^{A_i \cdot \mathbf{x}}}
$$

$$
P(y = N - 1|\mathbf{x}) = \frac{e^{A_{N-1} \cdot \mathbf{x}}}{1 + \sum_{i=1}^{n-1} e^{A_i \cdot \mathbf{x}}}
$$

$$
P(y = N|\mathbf{x}) = \frac{1}{1 + \sum_{i=1}^{n-1} e^{A_i \cdot \mathbf{x}}}
$$

· · ·

#### Example

#### When we use the model after training:  $x = (25, 10, 0.5, 82)$

#### Example

When we use the model after training:  $x = (25, 10, 0.5, 82)$  $\blacktriangleright$  If  $P(y = 1|\mathbf{x}) = 0.3, P(y = 2|\mathbf{x}) = 0.3, P(y = 3|\mathbf{x}) = 0.4$ classify  $y = 3$ .

#### Example

When we use the model after training:  
\n
$$
\mathbf{x} = (25, 10, 0.5, 82)
$$
\nIf  
\n
$$
P(y = 1 | \mathbf{x}) = 0.3, P(y = 2 | \mathbf{x}) = 0.3, P(y = 3 | \mathbf{x}) = 0.4
$$
  
\nclassify  $y = 3$ .  
\nIf  
\n
$$
P(y = 1 | \mathbf{x}) = 0.2, P(y = 2 | \mathbf{x}) = 0.4, P(y = 3 | \mathbf{x}) = 0.4
$$

randomly pick  $y = 2$  or  $y = 3$ .